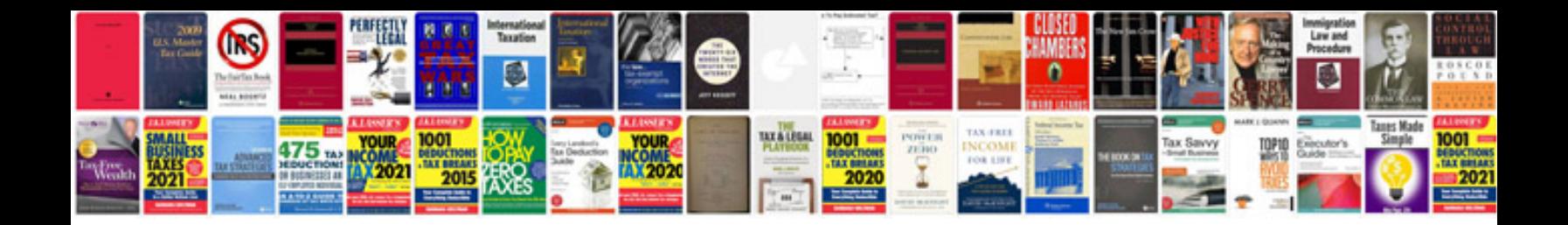

**Software business requirement document template**

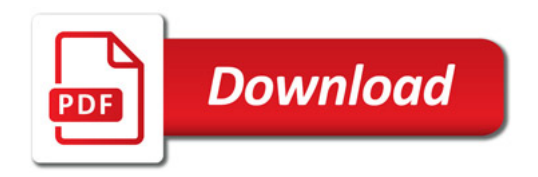

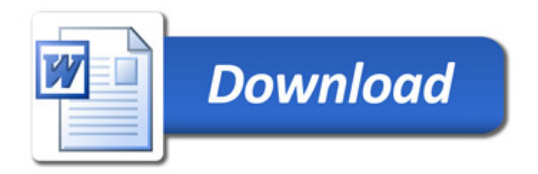